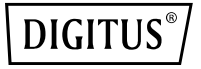

# **USB-3.0-Sharing-Switch, 4-in-2**

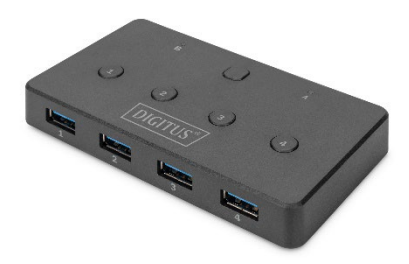

**Kurzanleitung**

DA-73301

# **1. Einleitung**

Mit dem USB-3.0-Sharing-Switch, 4-in-2, können Sie bis zu 4 externe USB-Geräte an 2 Notebooks/Computer anschließen. Per Knopfdruck können Sie zwischen den angeschlossenen USB-Geräten hin- und herschalten oder sie bei Bedarf auch ausschalten. Das Gerät ist daher die ideale Lösung, um 4 USB-Geräte an zwei PCs gleichzeitig zu nutzen. Der USB-3.0-Sharing-Switch ist eine kosteneffiziente Lösung für kleine Unternehmen und die Heimanwendung.

### **2. Funktionen**

- 1. Kompatibel mit den Schnittstellen USB 3.0 und USB 2.0
- 2. Entspricht den Spezifikationen von USB 3.2 Gen 1 mit bis zu 5 Gbit/s
- 3. Auswahl des PCs per Knopfdruck auf der Oberseite des Geräts
- 4. Unterstützt Windows 10, 8, 7, Vista, XP sowie macOS 10.3 und höhere Versionen
- 5. Maße: 10,8 x 5,9 x 1,5 cm
- 6. Gewicht: 61,2 g
- 7. Farbe: Schwarz

#### **3. Verpackungsinhalt**

- USB-3.0-Sharing-Switch, 4-in-2
- 2x USB-3.0-Kabel
- Kurzanleitung

#### **4. Technische Daten:**

- 1. USB-3.0-Sharing-Switch, 4 USB-Geräte 2 PCs
- 2. Nutzung von 4 USB-Endgeräten an zwei PCs
- 3. Jedes angeschlossene USB-Gerät kann individuell ein- und ausgeschaltet werden

4. Der USB-3.0-Sharing-Switch eignet sich ideal zum Teilen eines Druckers, Scanners oder Speichermediums in kleinen Büroumgebungen.

## **5. Produktübersicht:**

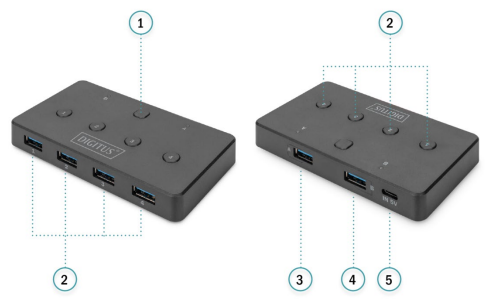

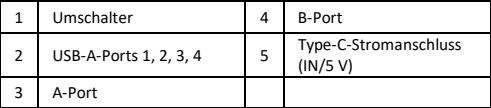

### **6. Betriebsanleitung:**

- 1. Schließen Sie eines der USB-3.0-Kabel an Port A des Switches an und verbinden Sie das anderen Ende mit einem freien USB-Port eines der Computer.
- 2. Schließen Sie das andere USB-3.0-Kabel an Port B des Switches an und verbinden Sie das anderen Ende mit einem freien USB-Port des zweiten Computers.
- 3. Schließen Sie die Peripheriegeräte an, die Sie über den Switch teilen möchten. Die LED-Leuchtanzeige zeigt an, welcher Computer das angeschlossene Peripheriegerät gerade steuert. Auf Knopfdruck verbindet sich das angeschlossene Gerät mit dem anderen Computer.
- 4. Wenn Sie die Kapazität des Geräts voll ausnutzen, empfehlen wir die Verwendung einer externen Stromversorgung.

Die Assmann Electronic GmbH erklärt hiermit, dass die Konformitätserklärung Teil des Lieferumfangs ist. Falls die Konformitätserklärung fehlt, können Sie diese per Post unter der unten angegebenen Herstelleradresse anfordern.

#### **www.assmann.com**

Assmann Electronic GmbH Auf dem Schüffel 3 58513 Lüdenscheid, Deutschland

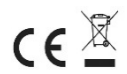